# **Żelle**<sup>®</sup> ENROLLMENT (1)

| Edit                                                                                          | Accounts                                                              |   |
|-----------------------------------------------------------------------------------------------|-----------------------------------------------------------------------|---|
| Eur                                                                                           | Hossanto                                                              |   |
| Primary Checking                                                                              | \$5,987.91                                                            | > |
| *1234                                                                                         | Avail bal \$5,547.55                                                  |   |
| Savings                                                                                       | \$22,170.55                                                           |   |
| *5678                                                                                         | Avail bal \$22,170.55                                                 |   |
| Secondary Savings                                                                             | \$35,170.00                                                           |   |
| *1011                                                                                         | Avail bal \$35,170.00                                                 | / |
| Car Loan                                                                                      | \$5,006.56                                                            |   |
|                                                                                               |                                                                       |   |
| *9999                                                                                         |                                                                       | 7 |
| Show all my accounts                                                                          |                                                                       | > |
| Show all my accounts                                                                          | S<br>Make buying your ne<br>affordable and hassle-free<br>Get Started | > |
| Show all my accounts                                                                          | Make buying your new<br>affordable and hassle free<br>Get Started     | > |
| Show all my accounts                                                                          | Make buying your new<br>affordable and hassle-free<br>Get Started     |   |
| Show all my accounts<br>Show all my accounts<br>COUCK LINKS<br>COUCK LINKS<br>Send money with | Make buying your ne<br>affordable and hassle-free<br>Get Started      |   |
| Show all my accounts                                                                          | Make buying your ne<br>affordable and hassle-free<br>Get Started      |   |

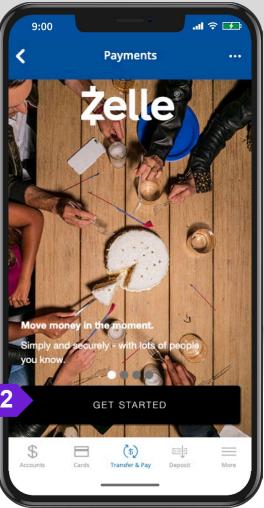

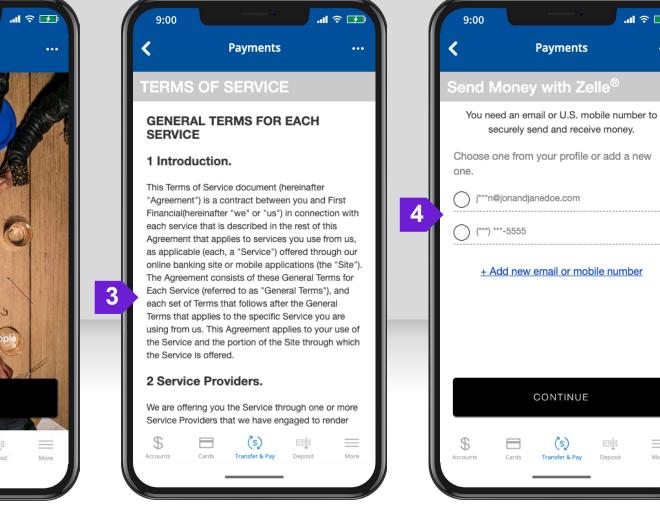

.... 🗢 🗾

More

Deposit

# **Żelle**<sup>°</sup> ENROLLMENT (2)

9:00 Payments By providing us with your telephone number (including a mobile telephone number) you consent to receiving calls and/or text ("SMS") messages from us or our service providers at that number, including those made by use of an automatic telephone dialing system ("ATDS"), for our everyday business purposes (including notices regarding your account or account activity, identity verification, or to prevent fraud). Please review our Privacy Policy for more information. Standard text messaging rates may apply based on your plan with your mobile phone carrier. CONTINUE \$ (\$) More Accounts Transfer & Pay Deposit

5

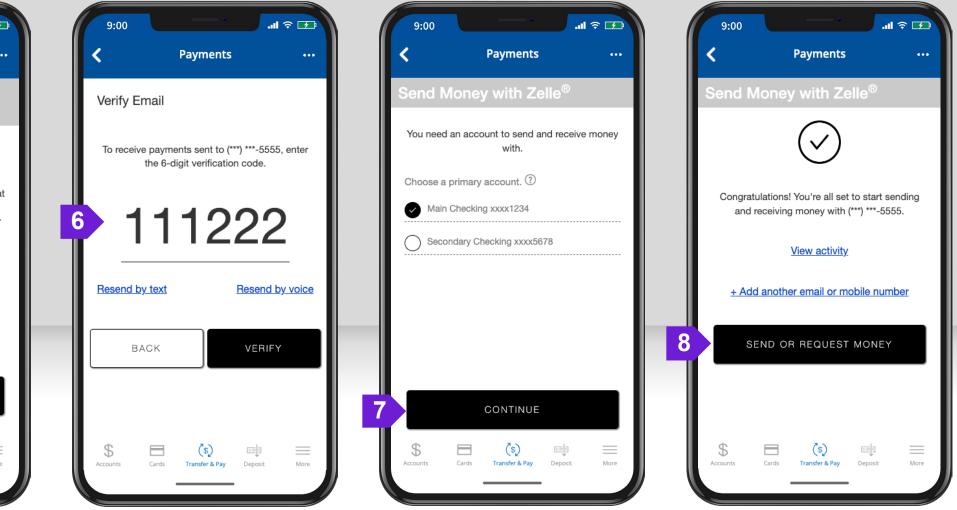

### **Żelle**° ADD A CONTACT

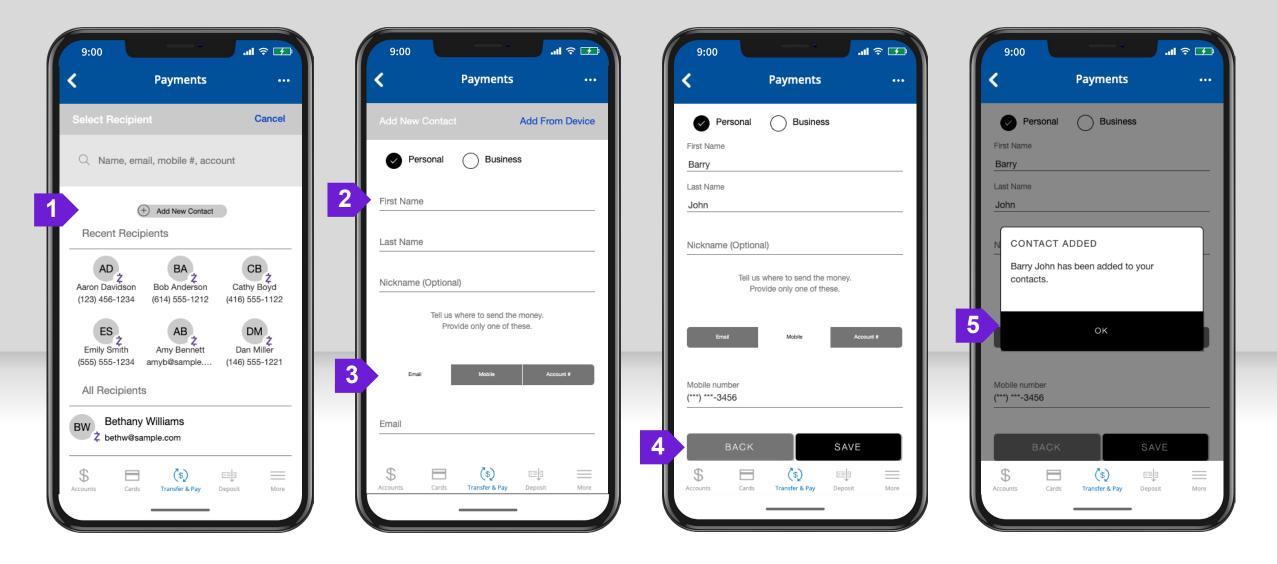

# **Żelle**<sup>°</sup> SEND MONEY IN NETWORK (1)

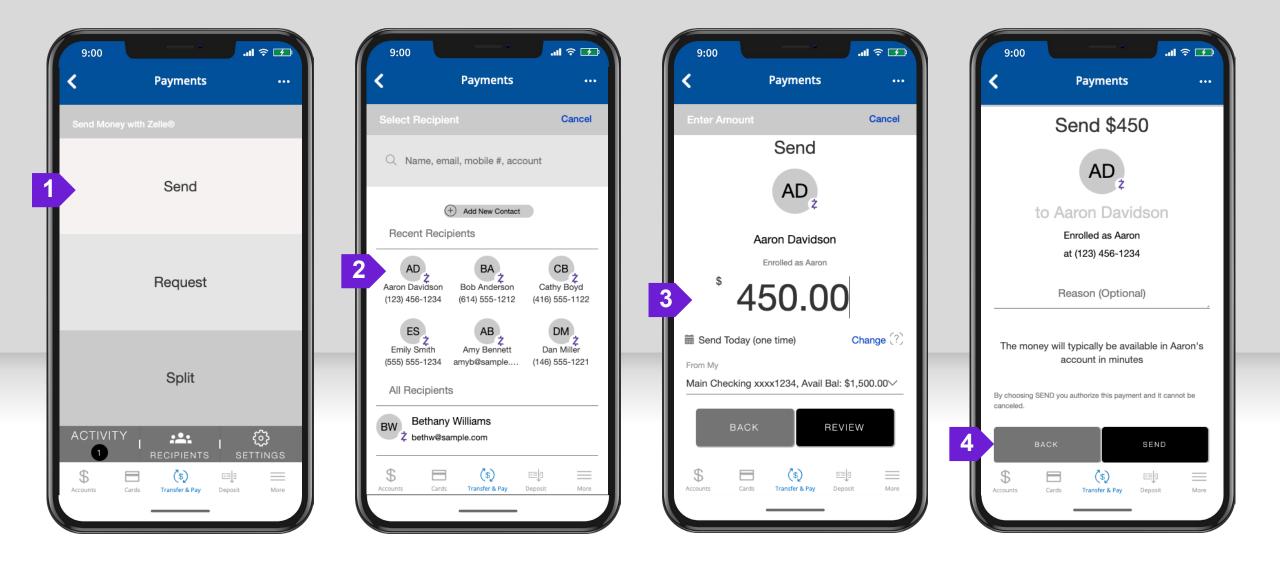

# **Żelle**<sup>®</sup> SEND MONEY IN NETWORK (2)

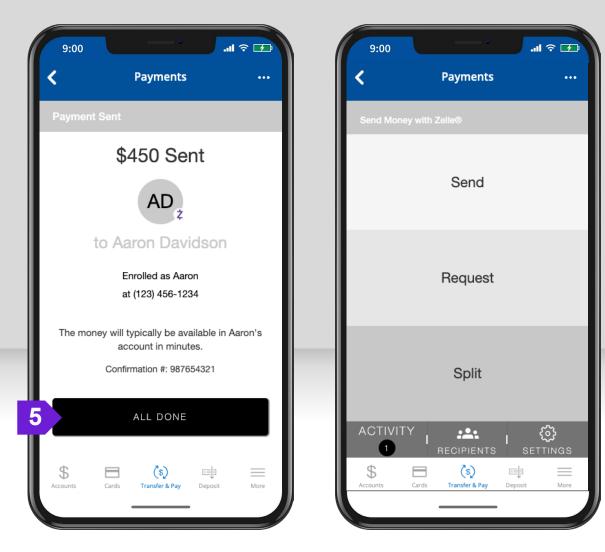

## **Żelle**<sup>°</sup> SEND – RECURRING PAYMENTS (1)

| 9:00 Payments                                           | € ⊋ ≎ In.<br>                           | 9:00                         | aıl ≎ 🕢 9;(<br>nts <b>&lt;</b>                             | 00<br>Payments                                                                                                    | - <b>€</b> \$ lh.<br> | 9:00<br><b>&lt;</b>                     | Payments                                                     | .al |
|---------------------------------------------------------|-----------------------------------------|------------------------------|------------------------------------------------------------|----------------------------------------------------------------------------------------------------|-----------------------|-----------------------------------------|--------------------------------------------------------------|-----|
| Select Recipient                                        | Cancel                                  | Enter Amount                 | Cancel                                                     | ect Date & Frequency                                                                                                    | Cancel                | Select Date                             | & Frequency                                                  | C   |
| Q Name, email, mobile #, acc                            | ount                                    | Senc                         | Frequ                                                      | y Month                                                                                                    | ~                     | Frequency<br>Every Month                |                                                              |     |
| Add New Contact Recent Recipients                       |                                         | ES<br>Emily Sm               | Z Evel                                                     | time payment<br>ry Week<br><b>ry Month</b><br>ry Year                                                                                                    | _                     | Duration<br>Until I canc<br>Until I can |                                                              |     |
| AD 2<br>Aaron Davidson<br>(123) 456-1234 (614) 555-1212 | CB<br>2<br>Cathy Boyd<br>(416) 555-1122 | Enrolled as E                | Emily Even<br>Even<br>Even                                 | y 15 days<br>y 2 weeks<br>y 4 weeks                                                                                                    |                       | Set Payme                               | ent Amount<br>er of Payments                                 |     |
| ES AB<br>Emily Smith<br>(555) 555-1234 amyb@sample      | DM<br>2<br>Dan Miller<br>(146) 555-1221 | 2 Send Today (one time)      | Change (?)                                                 | y 2 months<br>y 3 months<br>y 6 months<br>: business day of every month                                                                                                    | h                     | <                                       | June 2023                                                    |     |
| All Recipients BW, Bethany Williams                     |                                         | Main Checking xxxx1234, Av   | Last           11           18           REVIEW         25 | business day of every workt           12         13         14         15         16         17           19         20         21         22         23         24           26         27         28         29         30 | 17                    |                                         | 5 7 8 9 10<br>3 14 15 16 17<br>20 21 22 23 24<br>27 28 29 30 |     |
| \$ E (\$)                                               | Deposit More                            | Accounts Cards Transfer & Pa | ☞                                                          | <b>(\$)</b> 🗉                                                                                                    | eposit More           | Accounts Car                            | ] (\$) =                                                     | +   |

# **Żelle**<sup>°</sup> SEND – RECURRING PAYMENTS (2)

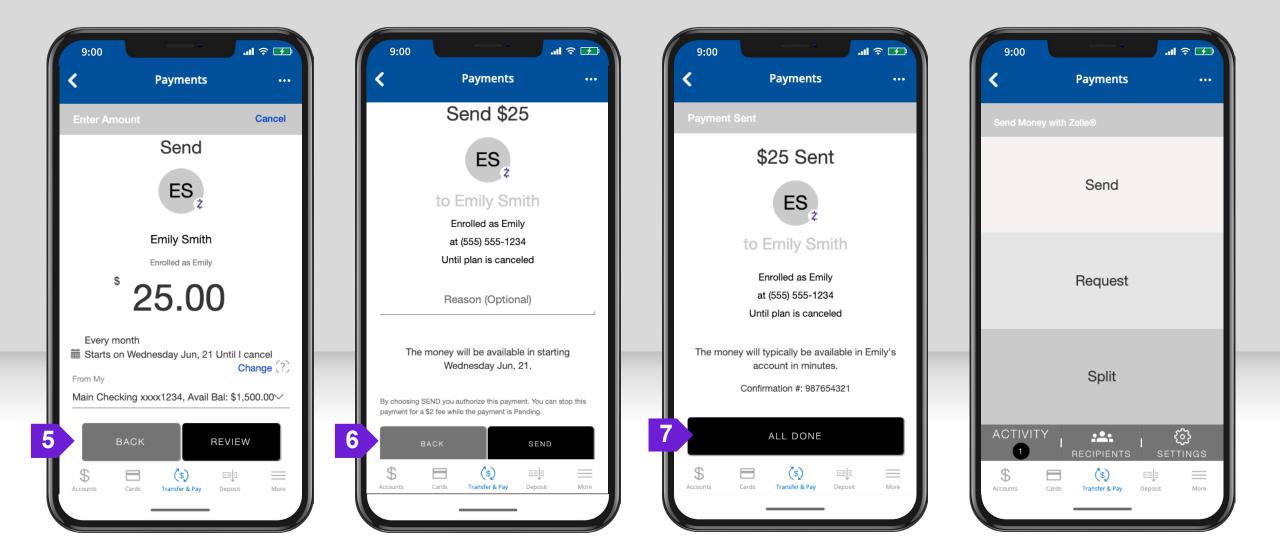

# **Żelle** RECURRING FREQUENCY OPTIONS

| 9:00                                                                 | .u ≎ II. | 9:00                                 | . E ≎ III. | 9:00                                     | .ıı ≎ II. | 9:00                              |
|----------------------------------------------------------------------|----------|--------------------------------------|------------|------------------------------------------|-----------|-----------------------------------|
| < Payments                                                           |          | <b>〈</b> Payments                    |            | <b>K</b> Payments                        |           | <b>〈</b> Payments                 |
| Select Date & Frequency                                              | Cancel   | Select Date & Frequency              | Cancel     | Select Date & Frequency                  | Cancel    | Select Date & Frequency           |
| Frequency                                                            |          | Frequency                            | ~ II       | Frequency                                | ~         | Frequency                         |
| First business day of every month One time payment                   |          | First business day of every month    | <u>n</u>   | First business day of every month        |           | First business day of every month |
| Every Week                                                           |          | Duration                             |            | 3 Duration                               |           | Duration                          |
| Every Month                                                          |          | Set Number of Payments               | ~          | Set Payment Amount                       | <u> </u>  | 4 Set Number of Payments          |
| Every Year                                                           |          | Until I cancel<br>Set Payment Amount |            |                                          |           | T                                 |
| Every 15 days<br>Every 2 weeks                                       |          | Set Number of Payments               |            | \$ Total Amount                          |           | Payments                          |
| Every 2 weeks                                                        |          | Until Specific Date                  |            | 25                                       |           | 10                                |
| Every 2 months                                                       |          |                                      |            |                                          |           |                                   |
| Every 3 months                                                       |          |                                      |            |                                          |           |                                   |
| Every 6 months                                                       |          |                                      |            |                                          |           |                                   |
| First business day of every month                                    |          |                                      |            |                                          |           |                                   |
| Last business day of every month                                     |          | Send Now                             |            | Send Now                                 |           | Send Now                          |
| 18         19         20         21         22         23         24 |          | < June 2023                          | >          | لا مال مال مال مال مال مال مال مال مال م | >         | < June 2023                       |
| 25 <b>26 27 28 29 30</b>                                             |          | Sun Mon Tue Wed Thu Fri              | Sat        | Sun Mon Tue Wed Thu Fri S                | Sat       | Sun Mon Tue Wed Thu Fri           |
|                                                                      |          | 1 2                                  | 3          | 1 2                                      | 3         | 1 2                               |
|                                                                      |          |                                      |            |                                          |           |                                   |
| \$ 🗖 (\$) 🛋                                                          |          | \$ 🗖 🔇                               |            | \$ 🗖 (\$) 🗉                              |           | \$ 🗖 (\$)                         |

# **Żelle**<sup>°</sup> REQUEST MONEY (1)

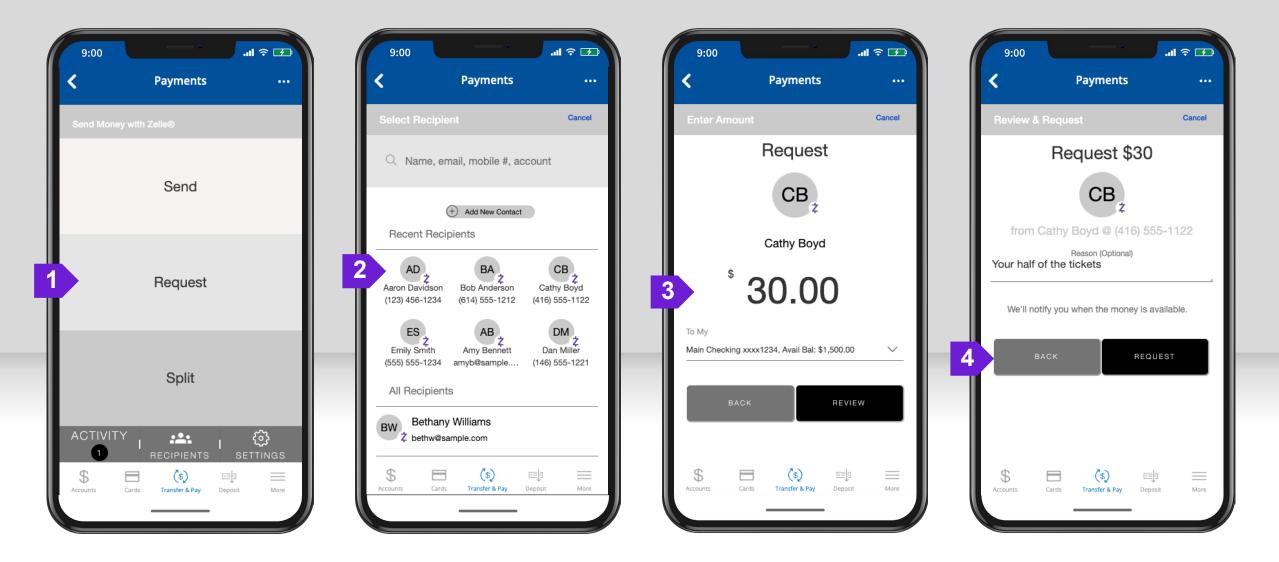

# **Żelle**<sup>®</sup> REQUEST MONEY (2)

| . <b>1</b> ≎ III.                   | 9:00 <b></b>                                                                       |
|-------------------------------------|------------------------------------------------------------------------------------|
| K Payments ····                     | K Payments ····                                                                    |
| Request Sent                        | Send Money with Zelle®                                                             |
| Requested \$30<br>CB <sub>z</sub>   | Send                                                                               |
| from Cathy Boyd @ (416) 555-1122    | Request                                                                            |
|                                     | Split                                                                              |
| S Cards Transfer & Pay Deposit More | ACTIVITY<br>RECIPIENTS SETTINGS<br>S<br>Accounts Cards Transfer & Pay Deposit More |

## **Żelle**<sup>®</sup> SPLIT EXPENSES (1)

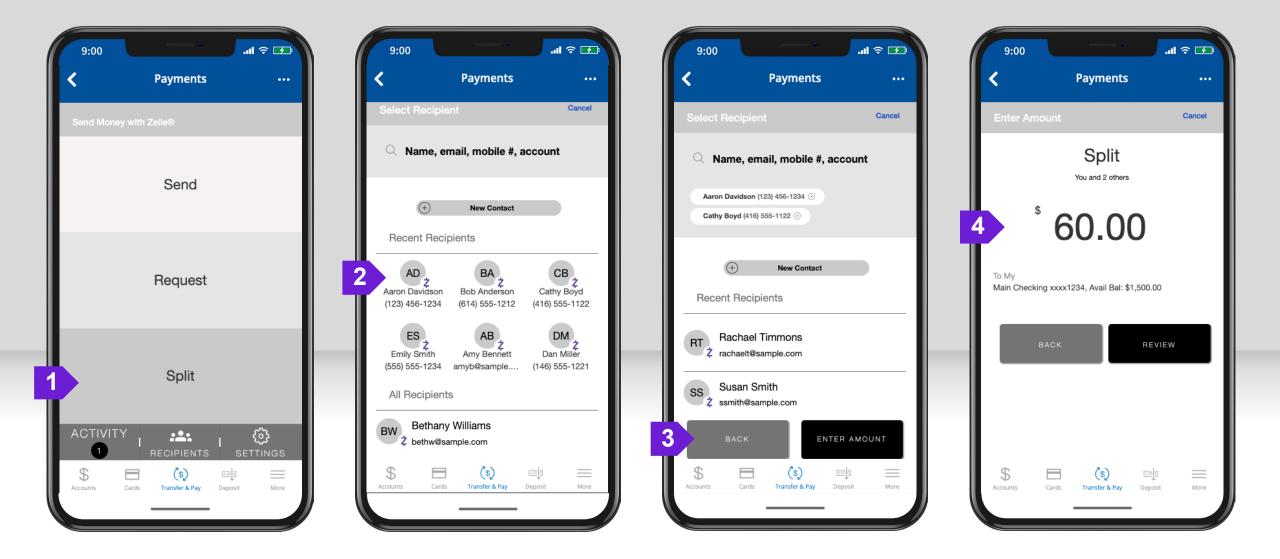

### **Żelle**<sup>®</sup> SPLIT EXPENSES (2)

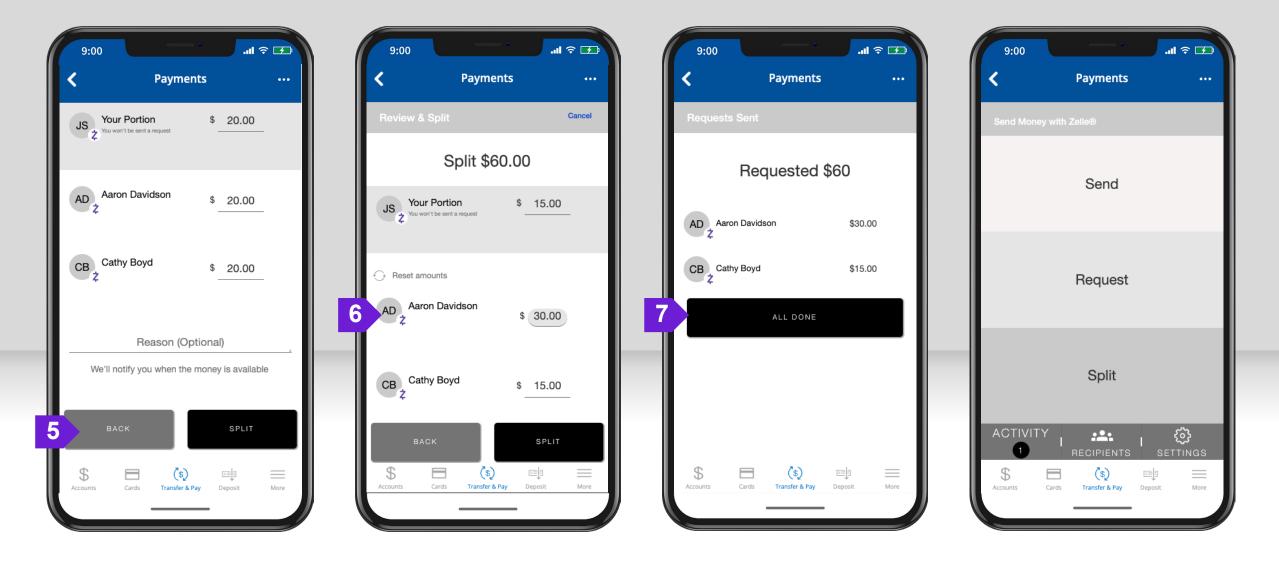

### **Żelle** MANAGING PROFILE

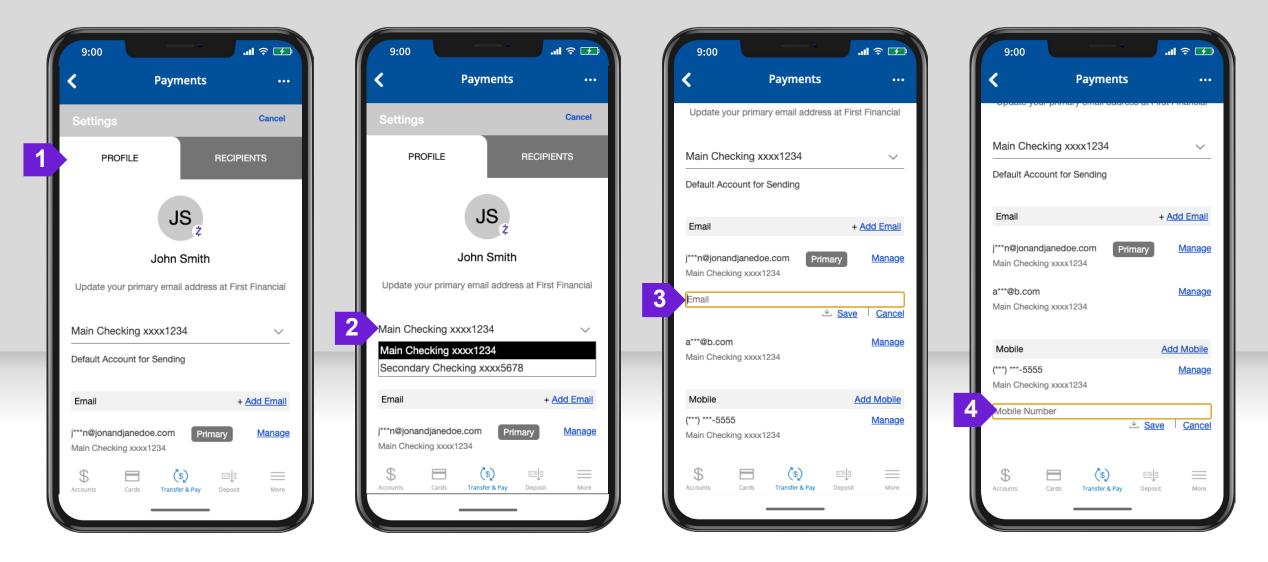

### **Żelle**<sup>®</sup> MANAGING CONTACTS

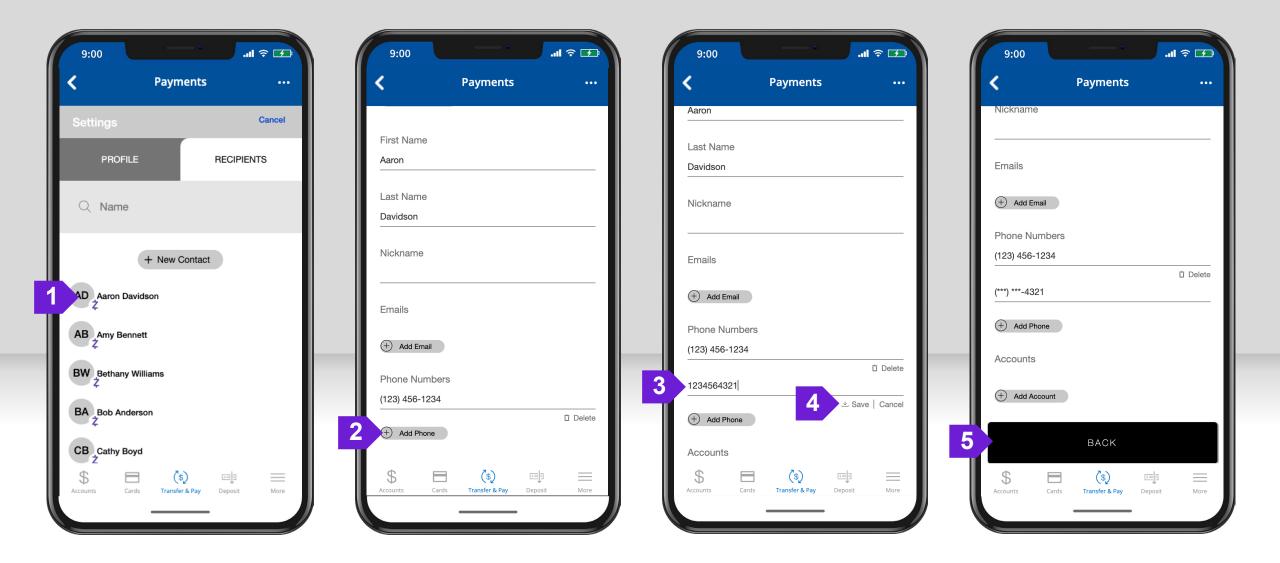

### **Żelle** QR CODE PROFILE

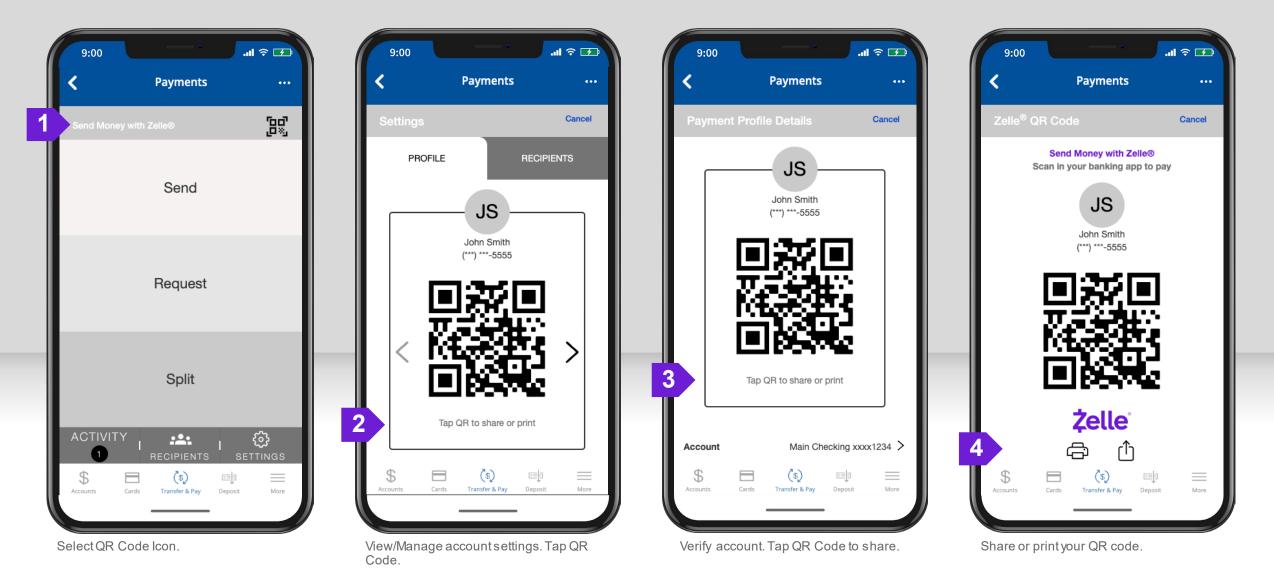

© 2023 Fiserv, Inc. or its affiliates. | Screenshots are for illustrative purposes only. Exact functionality may vary by financial institution.

# **Żelle**<sup>®</sup> SEND MONEY WITH QR CODE (1)

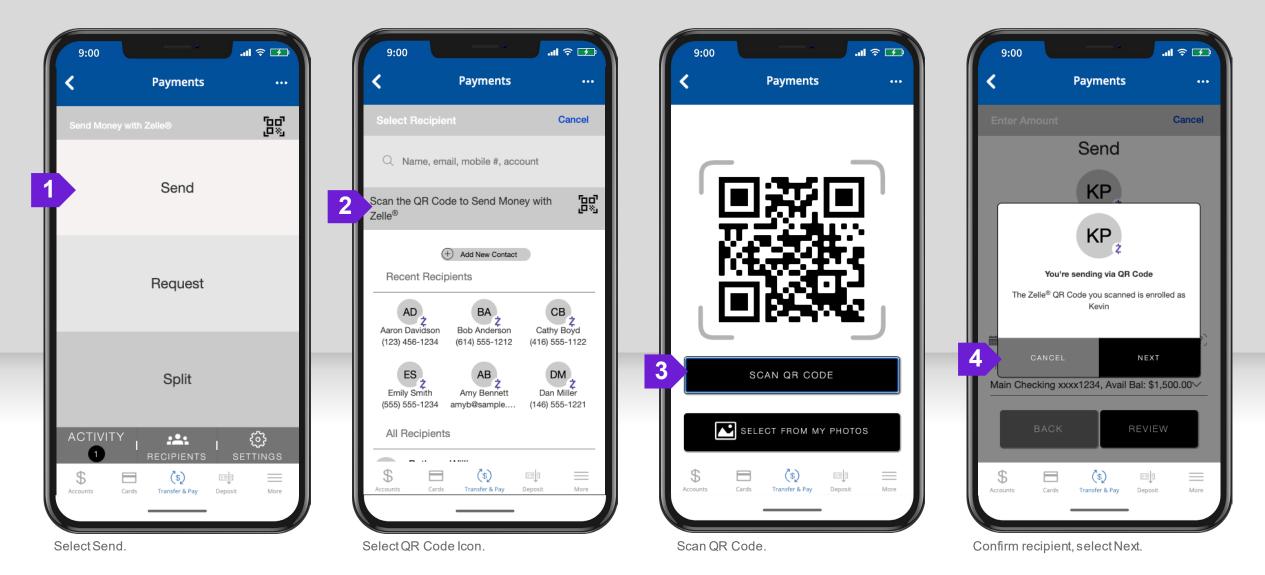

# **Żelle**<sup>®</sup> SEND MONEY WITH QR CODE (2)

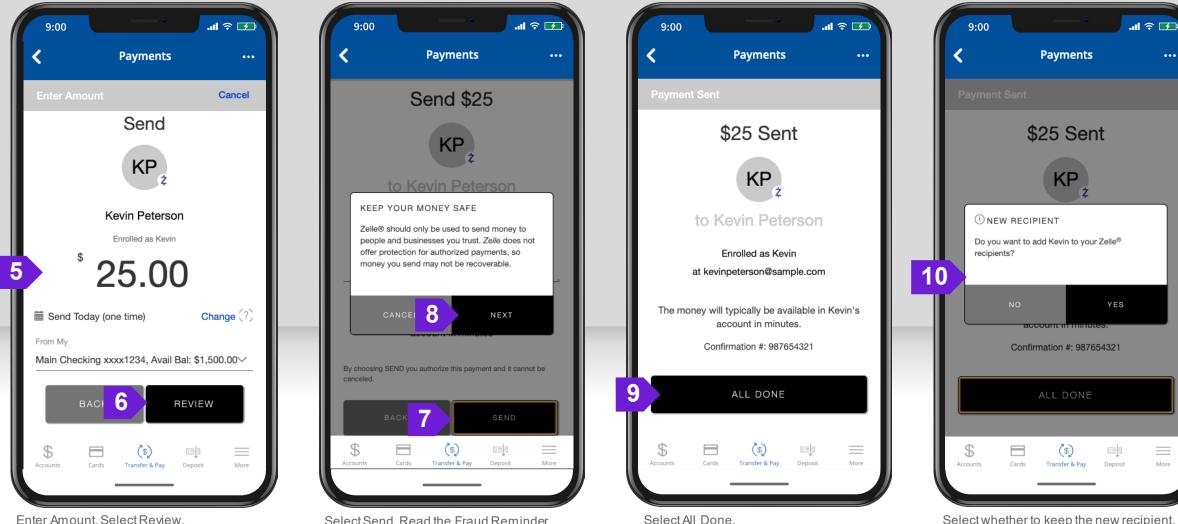

Select Send. Read the Fraud Reminder Pop-up. Select Next.

## **Żelle**<sup>®</sup> VIEW QR CODE IN REQUEST

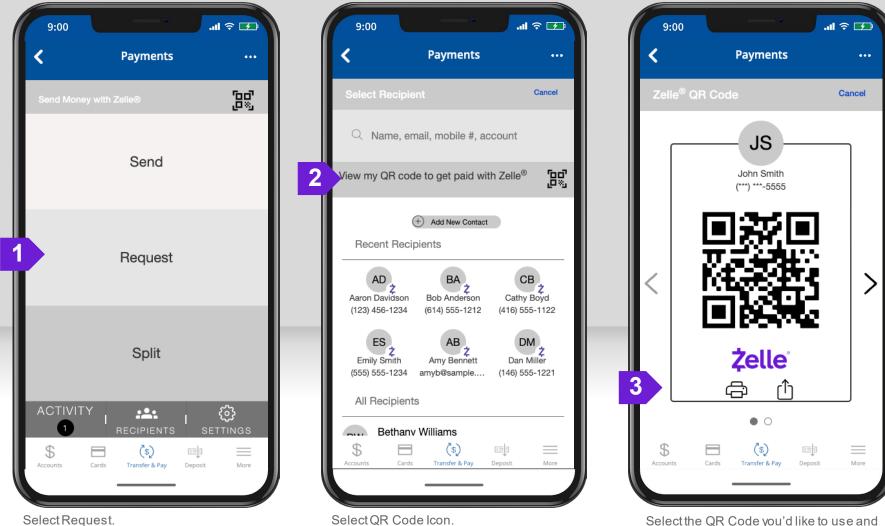

Select the QR Code you'd like to use and print or share it to get paid through Zelle<sup>®</sup>.

# **Żelle**<sup>®</sup> READY CONTACTS

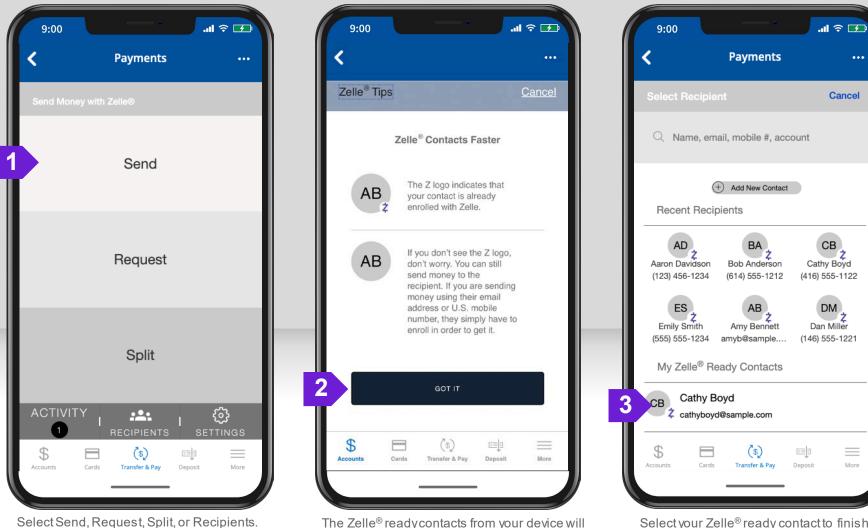

The Zelle<sup>®</sup> ready contacts from your device will be automatically added to your recipients list.